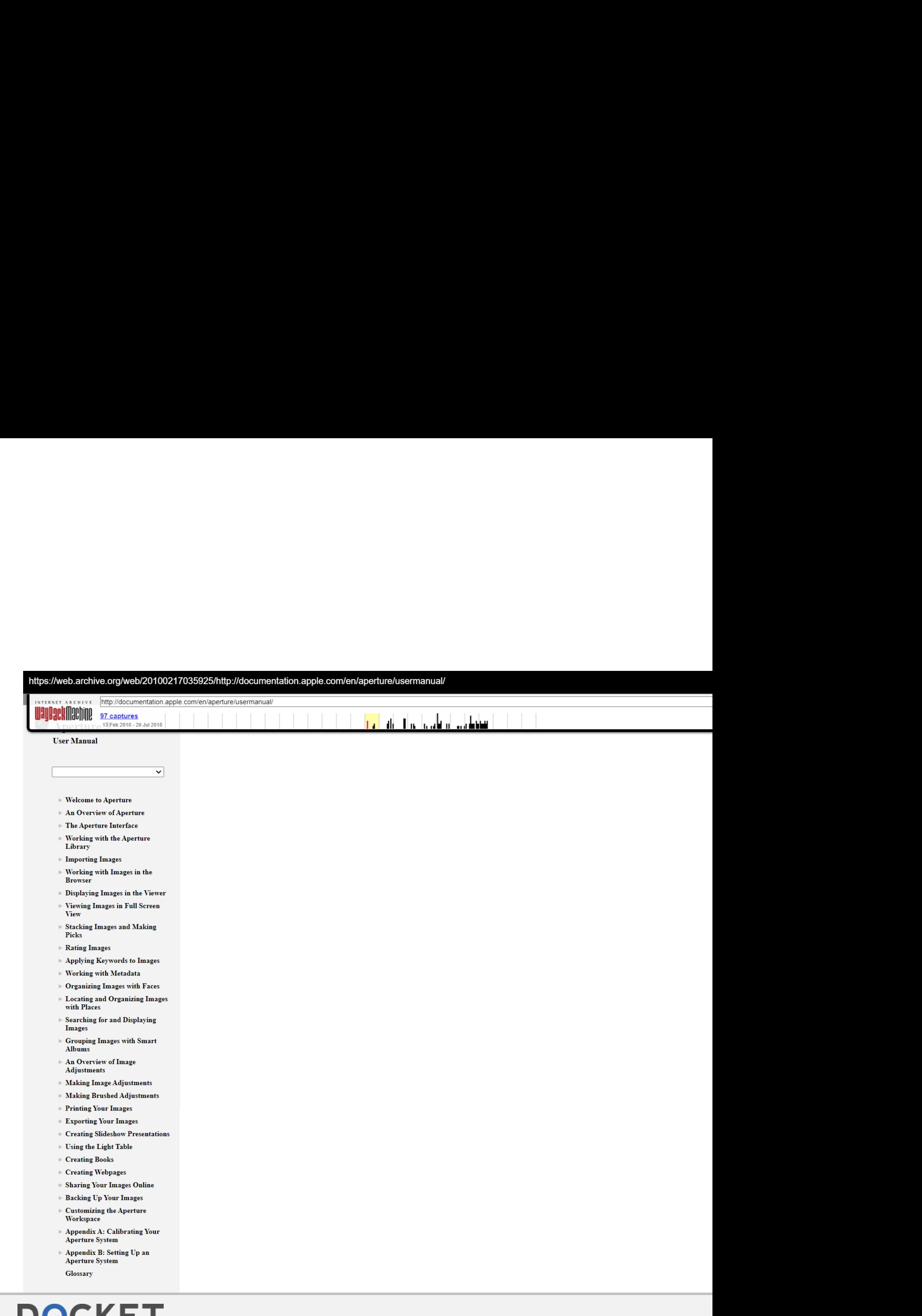

Find authenticated [court documents without watermarks](https://www.docketalarm.com/) at docketalarm.com.

## Find authenticated [court documents without watermarks](https://www.docketalarm.com/) at docketalarm.com.